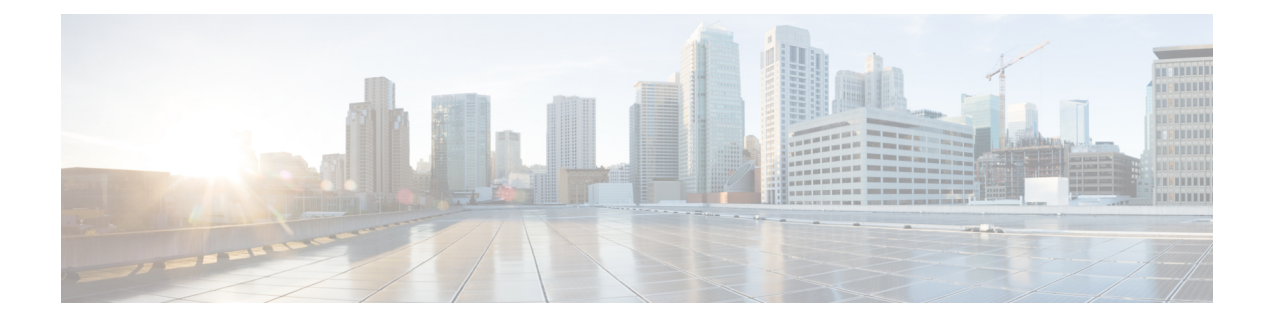

## **End User Configuration Overview**

- About End User [Configuration,](#page-0-0) on page 1
- End User [Configuration,](#page-0-1) on page 1

## <span id="page-0-0"></span>**About End User Configuration**

The chapters in this part describe how to provision and configure end users for your system.

End users are the main consumers of Cisco Unified Communications Manager features. End users can be assigned with phones and directory numbers thereby allowing your end users to make calls and communicate with other users in the system as well as placing calls to external networks such as the PSTN.

For provisioning large numbers of end users at once, Cisco Unified Communications Manager provides the following features:

- LDAP Directory Integration—You can synchronize Cisco Unified Communications Manager with an external LDAP directory thereby allowing you to import end user data from the LDAP directory.
- Bulk Administration Tool—You can use the Bulk Administration Tool to import and configure a large number of end users, and associated user data, from a CSV file in a single operation.

After your end users are provisioned, you can configure user settings such as user profiles that allow your users to provision their own phones, in addition to phone services and credential policies.

## <span id="page-0-1"></span>**End User Configuration**

Complete the following task flows to configure end users for your system.

## **Procedure**

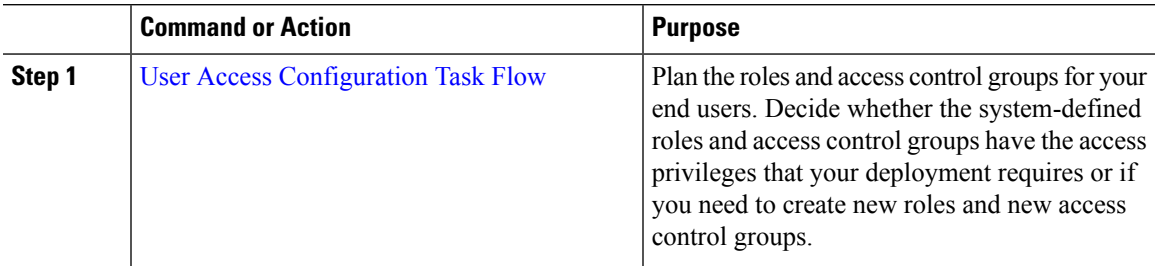

L

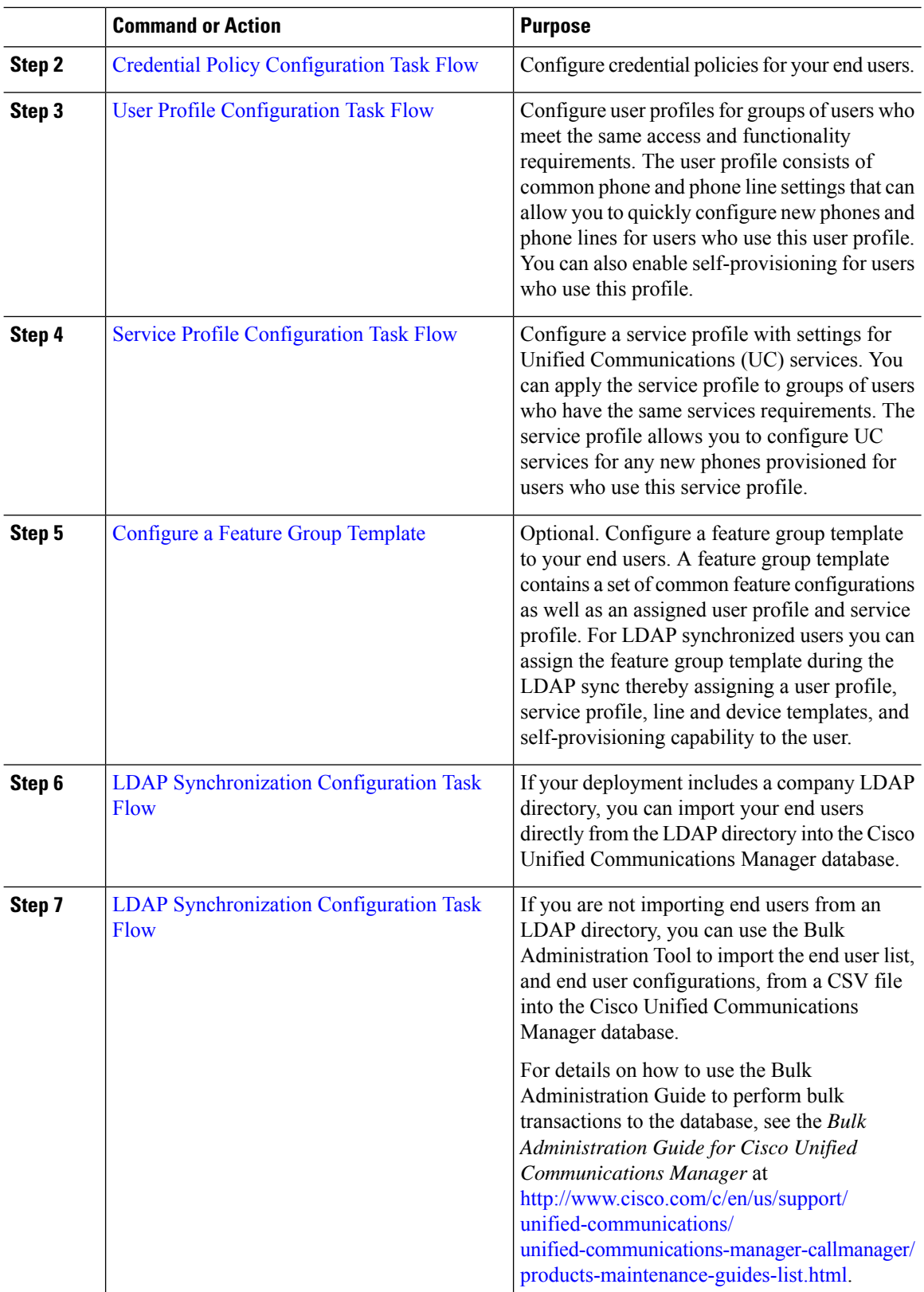

 $\mathbf{l}$ 

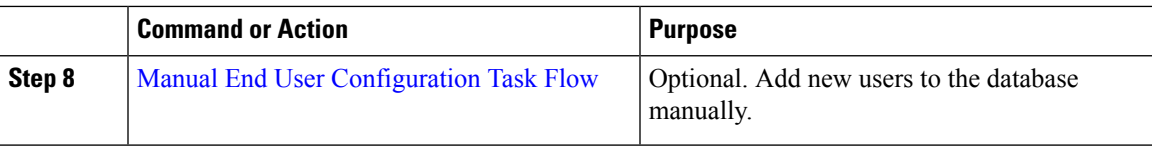

 $\mathbf I$ 

٦